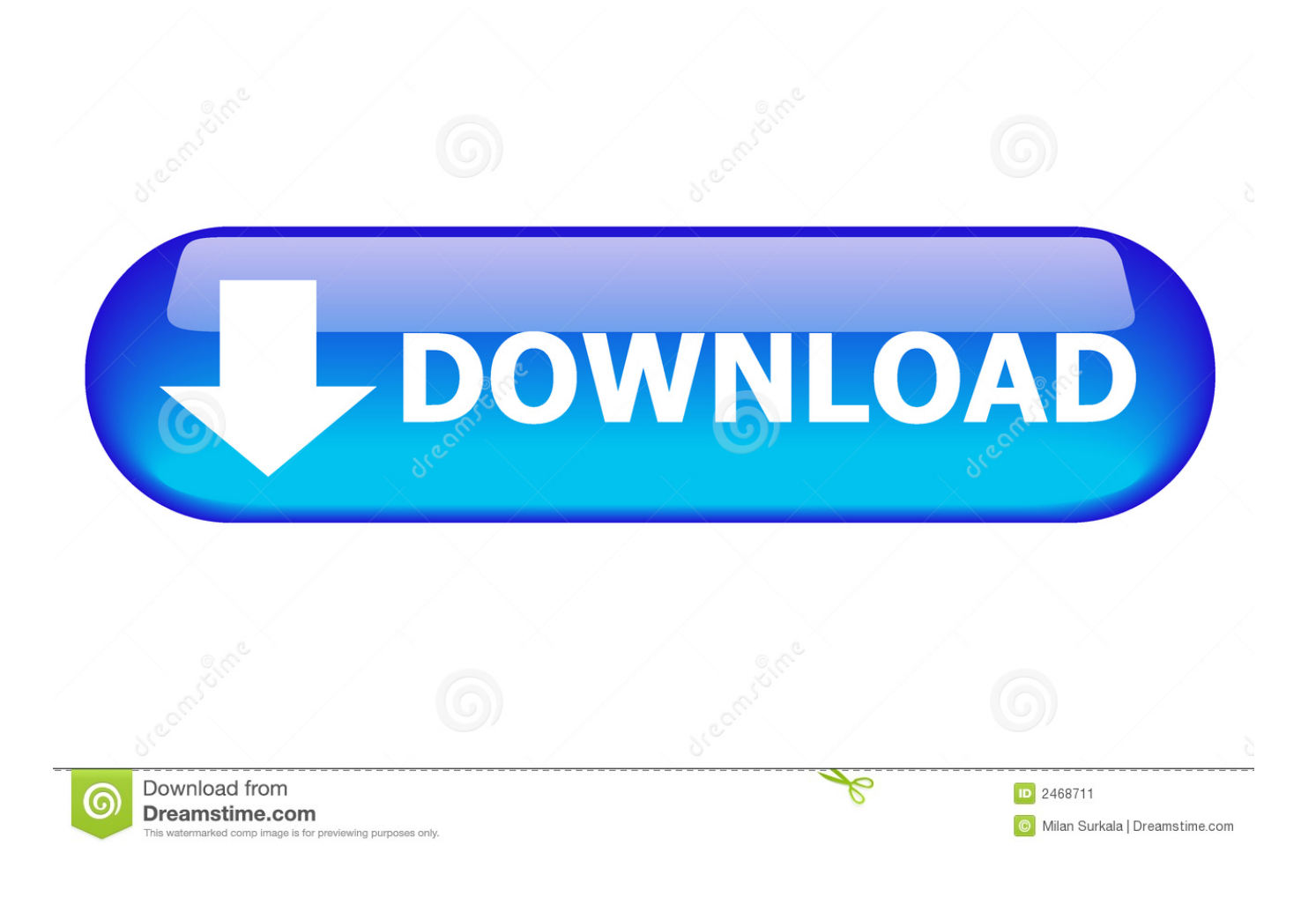

Instalar Reproductor De Vídeo Para Mac

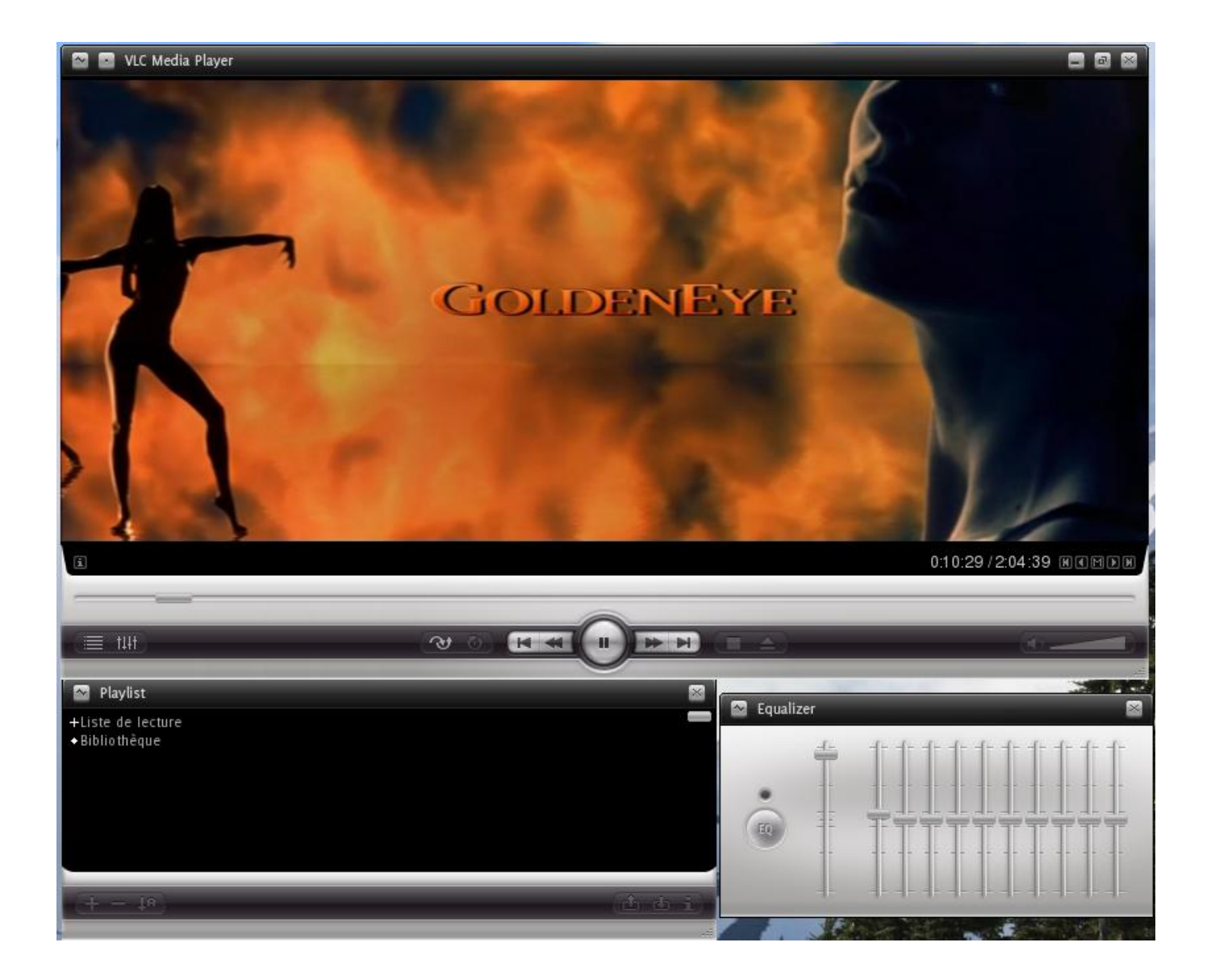

Instalar Reproductor De Vídeo Para Mac

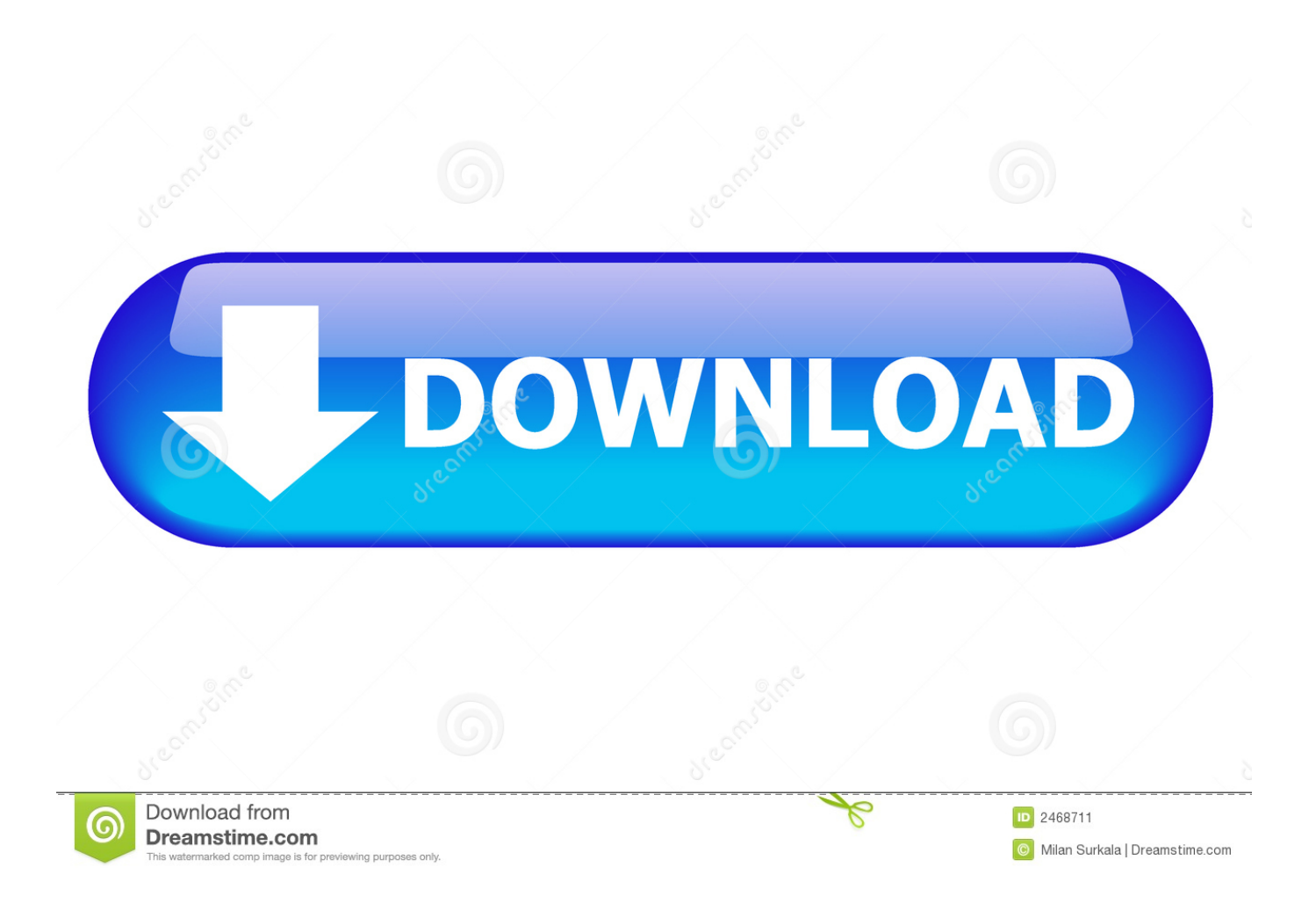

Consejos: Si tiene un problema de carga con el software BlueStacks, simplemente instale el software Microsoft.. La mayoría de las veces no necesita estos globos de formato que abarrotan su documento y añadir a sus niveles de estrés.. O comenta debajo de tu problema Sugerencia: también puede descargar MX Player APK archivo e instalarlo en BlueStacks Android emulador si lo desea.

- 1. instalar reproductor de video para pc
- 2. instalar reproductor dvd para pc
- 3. instalar reproductor de musica para windows 10

Descargar e instalar MX Player en PC y se puede instalar MX Player 1 10 23 en su PC con Windows y Mac OS.. • Desactive la casilla de verificación formato de pista y haga clic en Aceptar.. Puede descargar MX Player 1 10 23 APK archivo descargable en su PC para instalarlo en su PC Android emulador más adelante.. Jan 30, 2016 - Si estabas buscando una alternativa a QuickTime para Mac OS X, no busques más, ya que te vamos a enseñar los 5 mejores reproductores de.

### **instalar reproductor de video para pc**

instalar reproductor de video para pc, instalar reproductor de musica para pc, instalar reproductor dvd para pc, instalar codec para reproductor windows media, instalar reproductor de musica para windows 10, instalar reproductor para windows, instalar reproductor para windows 10, instalar reproductor de audio para windows 10, instalar reproductor de dvd para windows 10, instalar reproductor de audio para pc, instalar reproductor para windows 7, instalar reproductor para mp4, instalar para reproductor [load Crackers Costco](https://lineupnow.com/event/load-crackers-costco)

Sigue leyendo Los 7 mejores reproductores de DVD gratuitos: VLC Media Player está disponible de forma gratuita como reproductor multimedia de código abierto y funciona como un reproductor multimedia de tipo multiplataforma.. Lo mejor que hay que saber acerca de estos jugadores es que están disponibles de forma gratuita.. Instalar MX Player en el PC usando BlueStacks BlueStacks es un reproductor de aplicaciones Android que le permite ejecutar aplicaciones de Android en el PC. [Mortgage Calculator Download](https://marchmemrytem.mystrikingly.com/blog/mortgage-calculator-download)

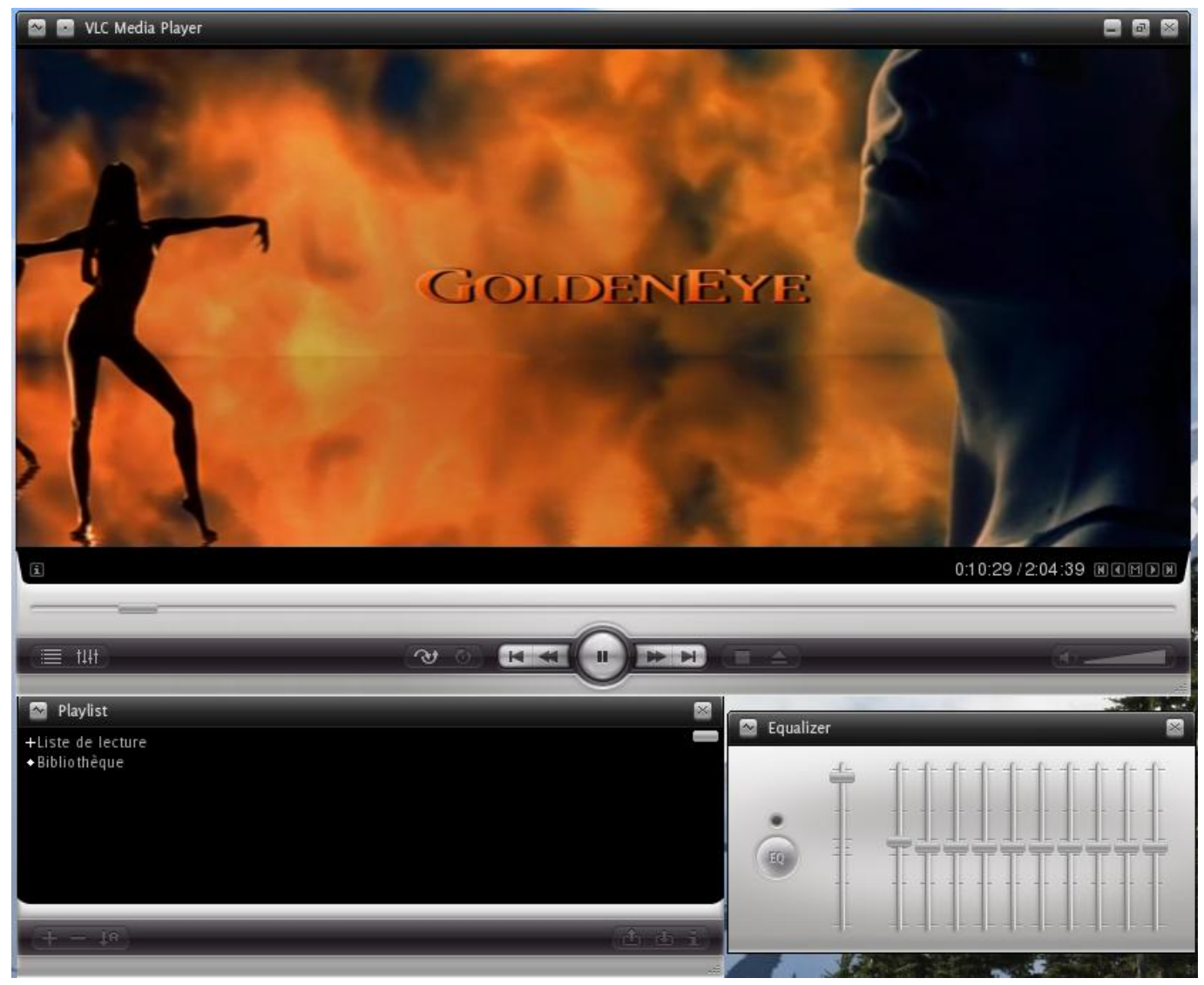

[Internet Speed Tests For Mac](https://lineupnow.com/event/internet-speed-tests-for-mac)

## **instalar reproductor dvd para pc**

#### [Choice or Fate zip Free Download](https://www.pixnet.net/pcard/13275602b4a51a6fa4/article/9d3835a0-83e7-11eb-9b94-ffd4e37abd71)

 2 archivo APK tamaño 24,9 nombre de archivo com Ad\_ 1 001093 Instalar el reproductor MX en PC con NOx siga los pasos a continuación: • instalar en PC • es emulador de Android, después de instalar ejecutar NOx en PC, e iniciar sesión en la cuenta de Google • buscador de pestañas y búsqueda de: MX jugador • instalar MX Player en su emulador de NOx • una vez finalizada la instalación, usted será capaz de jugar MX Player en su PC.. Descargar e instalar MX Player en PC (Windows y Mac OS) a continuación se muestran los 2 métodos para instalar MX Player en PC: • instalar el reproductor MX en el PC usando BlueStacks App Player • instalar el reproductor MX en el PC usando NOx App Player 1.. VLC Media Player está disponible en varias plataformas populares Este reproductor gratuito e impresionante está disponible para los usuarios de computadoras de Apple.. A continuación se muestran los pasos para instalar cualquier aplicación en el PC con BlueStacks: • para comenzar, • inicie BlueStacks en PC • una vez que se inicie BlueStacks, haga clic en el botón mis aplicaciones en el emulador • buscar: MX Player • verá resultados de búsqueda para la aplicación MX Player sólo instalarlo • login t o su cuenta de Google para descargar aplicaciones de Google Play en BlueStacks • después de iniciar sesión, el proceso de instalación comenzará para MX Player dependiendo de su conexión a Internet.. : • vaya a la pestaña Review > flecha de seguimiento de cambios > cambiar opciones de seguimiento. [Sxuptp Driver Mac Not Installed Os 10.13](http://teszt.fejotherm.hu/sites/default/files/webform/vernmarle369.pdf)

# **instalar reproductor de musica para windows 10**

#### [Games Like Touchgrind Bmx For Mac](https://flamboyant-pike-774119.netlify.app/Games-Like-Touchgrind-Bmx-For-Mac.pdf)

MX Player detalles del archivo APK: los mejores emuladores Android BlueStacks & NOx App Player sistemas operativos Windows 7, 8/10 o Mac App Developer J2 aplicación interactiva actualizado noviembre 22, 2018 APK versión 1.. net Framework en su PC Aquí está cómo desactivar el formato de la pista en Word 2007 y 2010 (), mientras sigue manteniendo los cambios de seguimiento en las inserciones/eliminaciones, etc.. Mejores reproductores de vídeo Top 7 de DVD reproductor de vídeo gratuito para PC Mac 2018 ¿está buscando reproductores de vídeo DVD que funcionen en su Mac, así como en el entorno de PC? Usted es una página correcta; el siguiente artículo le ayudará a obtener información detallada sobre todo el software del reproductor de DVD que funciona perfectamente en Mac OS, y también se puede utilizar en varias versiones de window.. 10 23 categoría Android versión requerida para emulador Android 4,0, 4 0 1, 4 0.. MX Player es desarrollado por J2 Interactive y aparece bajo VIDEO\_PLAYERS Si usted está buscando para instalar MX Player en PC a continuación, leer el resto del artículo donde encontrará 2 maneras de instalar MX Player en PC utilizando BlueStacks y NOx App Player sin embargo también se puede utilizar cualquiera de las siguientes alternativas de BlueStacks. e828bfe731 [Captain america civil war in hindi dubbed](https://seesaawiki.jp/tkingenoncont/d/REPACK Captain America Civil War In Hindi Dubbed Worldfree4u) [worldfree4u](https://seesaawiki.jp/tkingenoncont/d/REPACK Captain America Civil War In Hindi Dubbed Worldfree4u)

e828bfe731

[Aplicación Baristic Para Mac](https://monlocolsi.localinfo.jp/posts/15707455)